# **8.5.5 változat**

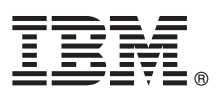

# **Gyors üzembe helyezési útmutató**

### **Ez az útmutató írja le az IBM Business Process Manager Advanced 8.5.5 telepítésének és konfigurálásának kezdeti lépéseit.**

**Nemzeti nyelvi változatok:** A Gyors üzembe helyezési útmutató más nyelvű változatainak használatához nyomtassa ki a megfelelő PDF fájlt a Gyors üzembe helyezés CD-ről.

### **A termék bemutatása**

Az IBM® Business Process Manager (BPM) Advanced teljes körű folyamat- és esetkezelő platform üzleti folyamatok és esetek kezelésére. Eszközei és futási környezete segítséget nyújtanak az üzleti folyamatok és esetek megtervezéséhez, futtatásához, megfigyeléséhez és optimalizálásához.

# **1 Lépés 1: A szoftver és a dokumentáció elérése**

Ha a terméket az IBM Passport Advantage webhelyről tölti le, akkor kövesse a [http://www.ibm.com/support/](http://www.ibm.com/support/docview.wss?uid=swg24037158) [docview.wss?uid=swg24037158](http://www.ibm.com/support/docview.wss?uid=swg24037158) címen található [letöltési dokumentum](http://www.ibm.com/support/docview.wss?uid=swg24037158) útmutatásait.

 $\odot$ 

A termékajánlat a következőket tartalmazza:

- v Gyors üzembe helyezés CD
- v IBM BPM Advanced 8.5.5, amely magában foglalja az IBM Installation Manager 1.7.2 és az IBM DB2 Express Edition 10.1 szoftvereket is.
- IBM WebSphere Application Server Network Deployment 8.5.5.2
- IBM DB2 Enterprise Server Edition 10.5
- IBM DB2 Workgroup Server Edition 10.5
- IBM Tivoli Directory Server 6.3
- IBM Tivoli Access Manager for e-Business 6.1.1
- IBM Worklight 6.1

Az összetevők nem mindegyikét kötelező telepíteni. A termékösszetevők, lehetséges konfigurációk és telepítési útmutatások tekintetében nézze meg az [IBM BPM 8.5.5 dokumentációt](http://www.ibm.com/support/knowledgecenter/SSFPJS_8.5.5/) a [http://www.ibm.com/support/knowledgecenter/](http://www.ibm.com/support/knowledgecenter/SSFPJS_8.5.5/) [SSFPJS\\_8.5.5/](http://www.ibm.com/support/knowledgecenter/SSFPJS_8.5.5/) címen.

A teljes dokumentációt az [IBM Business Process Manager könyvtárban](http://www.ibm.com/software/integration/business-process-manager/library/documentation) [\(http://www.ibm.com/software/integration/](http://www.ibm.com/software/integration/business-process-manager/library/documentation) [business-process-manager/library/documentation\)](http://www.ibm.com/software/integration/business-process-manager/library/documentation) találja.

### **2 Lépés 2: A hardver- és rendszerkonfiguráció kiértékelése**

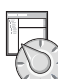

Az IBM BPM számos különböző konfigurációban használható. További információkért tekintse meg az [IBM BPM 8.5.5](http://www.ibm.com/support/knowledgecenter/SSFPJS_8.5.5/) [dokumentáció](http://www.ibm.com/support/knowledgecenter/SSFPJS_8.5.5/) [\(http://www.ibm.com/support/knowledgecenter/SSFPJS\\_8.5.5/\)](http://www.ibm.com/support/knowledgecenter/SSFPJS_8.5.5/) *IBM Business Process Manager tervezése* című témakörét. Tekintse meg a terméklicencet, és győződjön meg róla, hogy rendelkezik a megvalósítani kívánt topológiához szükséges felhatalmazásokkal, illetve hogy megértette a termékkel szállított összes szoftverösszetevő használati korlátozásait.

A rendszerkövetelményekkel kapcsolatban tekintse meg a[zIBM Business Process Manager Advanced részletes](http://www.ibm.com/support/docview.wss?uid=swg27023005) [rendszerkövetelményeit](http://www.ibm.com/support/docview.wss?uid=swg27023005) [\(http://www.ibm.com/support/docview.wss?uid=swg27023005\)](http://www.ibm.com/support/docview.wss?uid=swg27023005).

## **3 Lépés 3: A telepítési architektúra áttekintése**

Az alábbi ábrán egy közös topológiára telepített IBM BPM Advanced összetevői láthatók. Az ilyen jellegű környezeteket hálózati telepítéses konfigurációnak is nevezik. A középpontban az IBM Advanced Process Center található, itt folyik minden fejlesztési tevékenység. Az Advanced Process Center kiszolgálóhoz csatlakoznak a szerzői eszközök, az adminisztrációs konzolok, illetve a fejlesztési, tesztelési, felvonulási és éles IBM Advanced Process Serverek.

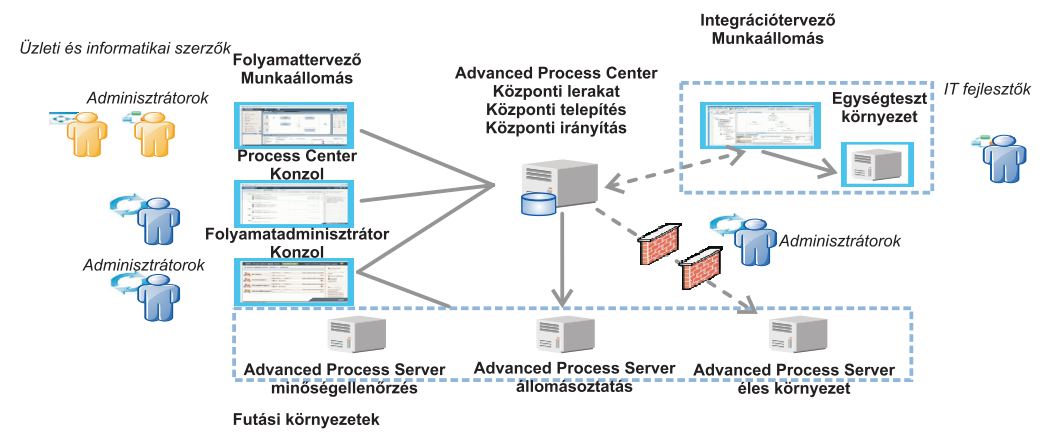

Az összetevőkkel és a felhasználói szerepek interakciójával kapcsolatban további részleteket az [IBM BPM](http://www.ibm.com/support/knowledgecenter/SSFPJS_8.5.5/) [dokumentáció](http://www.ibm.com/support/knowledgecenter/SSFPJS_8.5.5/) [\(http://www.ibm.com/support/knowledgecenter/SSFPJS\\_8.5.5/\)](http://www.ibm.com/support/knowledgecenter/SSFPJS_8.5.5/) tartalmaz.

#### **4 Lépés 4: Az IBM Business Process Manager Advanced telepítése**

DB2 Express Edition adatbázist használó hálózati telepítéses topológia létrehozásához tipikus telepítés esetén tegye a következőket:

- 1. Szerezze meg a tömörített fájlokat a DVD-kről vagy a letöltött telepítőkészletekből, és bontsa ki belőlük az összes fájlt egy merevlemezes könyvtárba. Elképzelhető, hogy ennek során a rendszer rákérdez bizonyos könyvtárak felülírására.
- 2. Indítsa el az indítópult fájlját, majd az indítópulton válassza ki a **Telepítés a szokásos telepítő használatával** lehetőséget.
- 3. Válasszon a **Process Center telepítése** és a **Process Server telepítése** lehetőségek közül, majd kattintson a **Tovább** gombra.
- 4. Ellenőrizze a következő panelen található információkat, beleértve a telepítés helyét, majd kattintson a **Tovább** gombra.
- 5. Telepítsen egy beágyazott DB2 Express adatbázist. Ha a DB2 már telepítve van, akkor a termék telepítése a meglévő adatbázis felhasználásával történik. Kattintson a **Tovább** gombra.
- 6. Olvassa el és fogadja el a licencszerződést, majd kattintson a **Szoftver telepítése** lehetőségre a telepítés megkezdéséhez. A szoftver telepítése közben megtekintheti és kinyomtathatja a telepítésre vonatkozó információkat.

A telepítés befejeztével automatikusan elindul a Gyors üzembe helyezési konzol.

Egyéni telepítéshez válassza a **Telepítés egyéni telepítővel** lehetőséget az indítópulton. Elindul az IBM Installation Manager. A telepítés lépéseinek részletes leírását az [IBM BPM 8.5.5 dokumentációban](http://www.ibm.com/support/knowledgecenter/SSFPJS_8.5.5/) [\(http://www.ibm.com/support/](http://www.ibm.com/support/knowledgecenter/SSFPJS_8.5.5/) [knowledgecenter/SSFPJS\\_8.5.5/\)](http://www.ibm.com/support/knowledgecenter/SSFPJS_8.5.5/) találja.

#### **További információk**

- **?** Àz alábbi információforrások szolgálnak további tájékoztatással:
- v [IBM Education Assistant](http://publib.boulder.ibm.com/infocenter/ieduasst/v1r1m0/) [\(http://publib.boulder.ibm.com/infocenter/ieduasst/v1r1m0/\)](http://publib.boulder.ibm.com/infocenter/ieduasst/v1r1m0/)
- v [WebSphere Application Server Network Deployment dokumentáció](http://www-01.ibm.com/support/knowledgecenter/SSAW57_8.5.5/as_ditamaps/was855_welcome_ndmp.html) [\(http://www.ibm.com/support/knowledgecenter/](http://www.ibm.com/support/knowledgecenter/SSAW57_8.5.5/as_ditamaps/was855_welcome_ndmp.html) [SSAW57\\_8.5.5/as\\_ditamaps/was855\\_welcome\\_ndmp.html\)](http://www.ibm.com/support/knowledgecenter/SSAW57_8.5.5/as_ditamaps/was855_welcome_ndmp.html)
- v [Támogatási információk](http://www.ibm.com/support/entry/portal/Overview/Software/WebSphere/IBM_Business_Process_Manager_Advanced) [\(http://www.ibm.com/support/entry/portal/Overview/Software/WebSphere/](http://www.ibm.com/support/entry/portal/Overview/Software/WebSphere/IBM_Business_Process_Manager_Advanced) [IBM\\_Business\\_Process\\_Manager\\_Advanced\)](http://www.ibm.com/support/entry/portal/Overview/Software/WebSphere/IBM_Business_Process_Manager_Advanced)

IBM Business Process Manager Advanced v8.5.5 Licensed Materials - Property of IBM. © Copyright IBM Corp. 2000, 2014. Az Egyesült Allamok kormányzati felhasználóinak jogkorlátozása: A használatot, a<br>másolást és a nyilvánoss

Az IBM, az IBM logó, az ibm.com, a DB2, a Passport Advantage, a Tivoli, a WebSphere és a Worklight az International Business Machines Corporationnek a világ számos országában regisztrált védjegye vagy<br>bejegyzett védjegye. [www.ibm.com/legal/copytrade.shtml](http://www.ibm.com/legal/copytrade.shtml) címen.

Rendelési szám: CF455ML

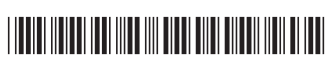